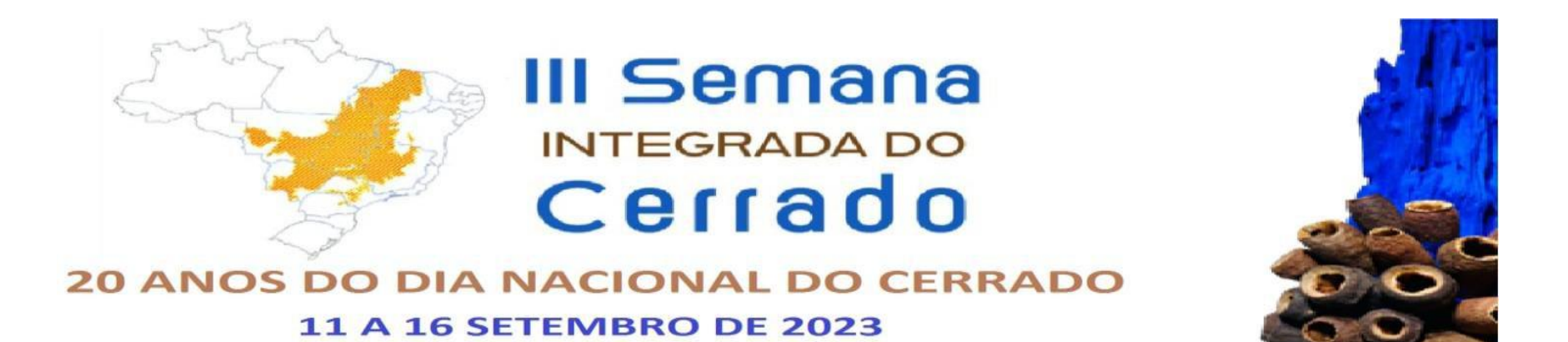

# **Tutorial de Submissão de Trabalhos**

## Semana Integrada do Cerrado

Atual Arquivos Sobre  $\sim$ 

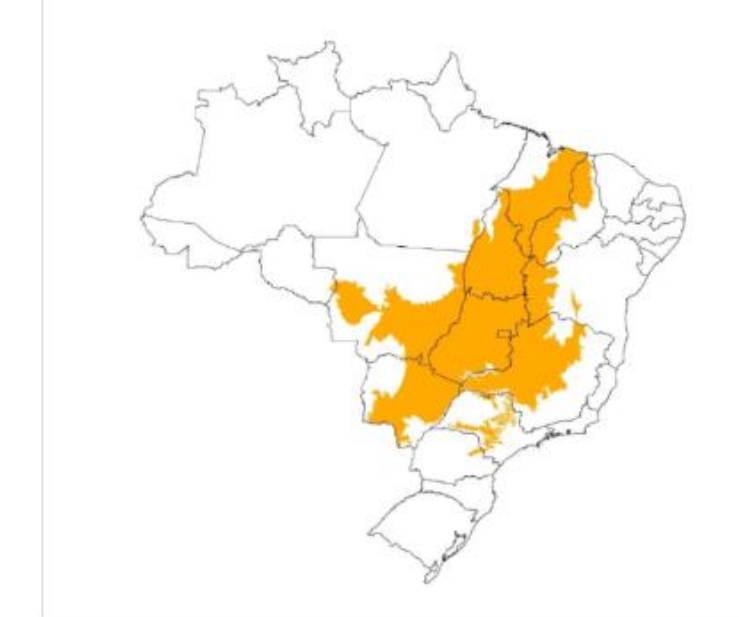

# III Semana Integrada do **Cerrado**

Evento realizado anualmente em comemoração ao Dia Nacional do Cerrado: 11 a 16/09/2023.

Informações Para Leitores Para Autores Para Bibliotecários Cadastro

Acesso

Q Buscar

Idioma Português (Brasil) English Español (España)

III Semana Integrada do Cerrado

# **Cadastrar**

### **Perfil**

Nome Próprio \*

#### Sobrenome

#### Instituição/Afiliação \*

País \*

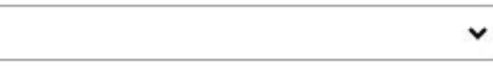

Preecher todos os dados para o acesso. Caso o cadastro já tenha sido feito previamente basta acessar com seu usuário e senha.

#### Acesso

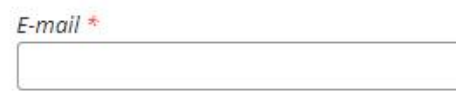

Usuário \*

Senha \*

Repetir senha<sup>\*</sup>

□ Sim, eu concordo em ter meus dados coletados e ar

 $\Box$  Sim, eu gostaria de ser notificado(a) de publicações

□ Sim, eu gostaria de receber solicitações para avaliar

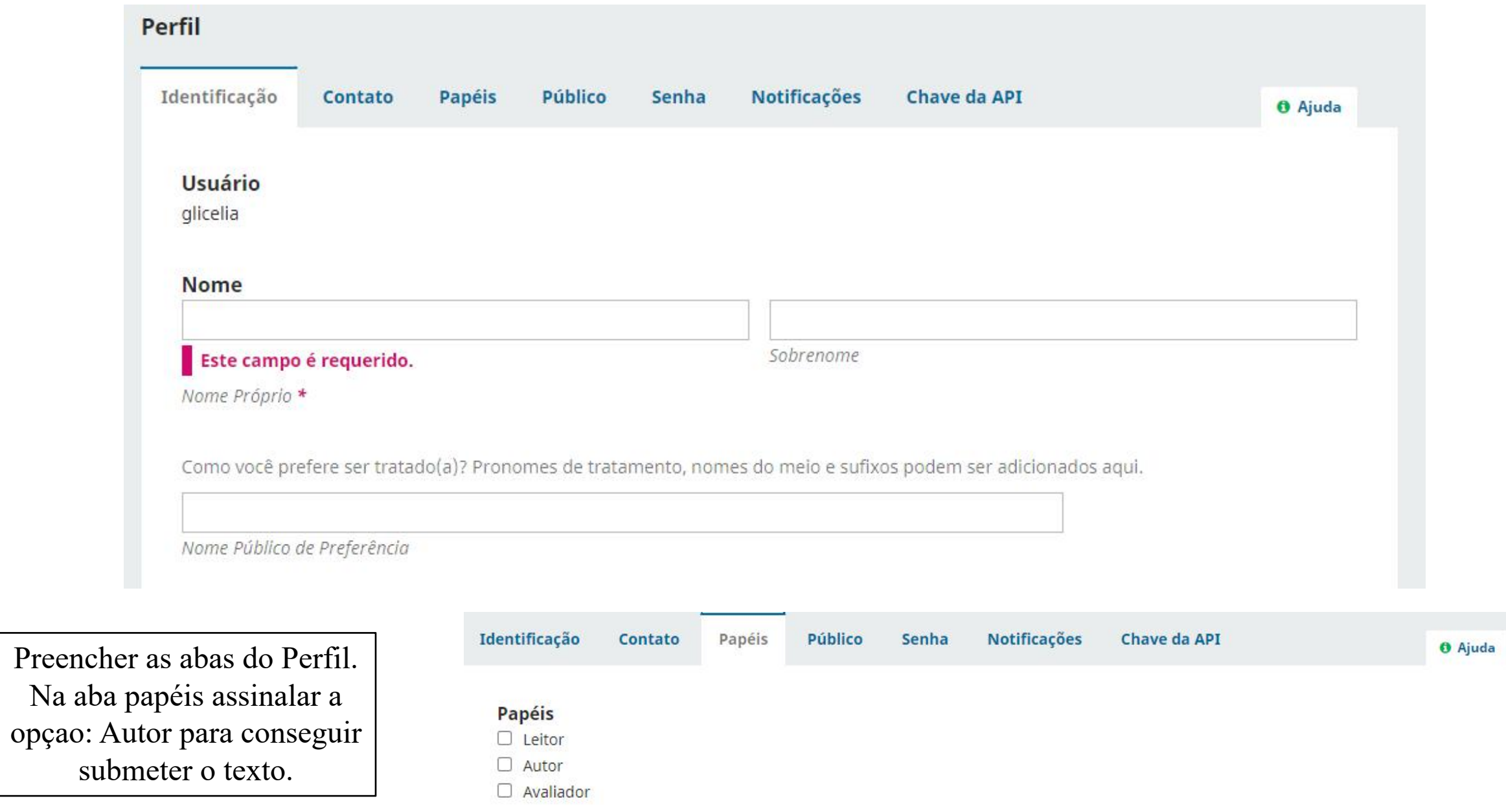

# Semana Integrada do Cerrado

Arquivos Sobre  $\star$ Atual

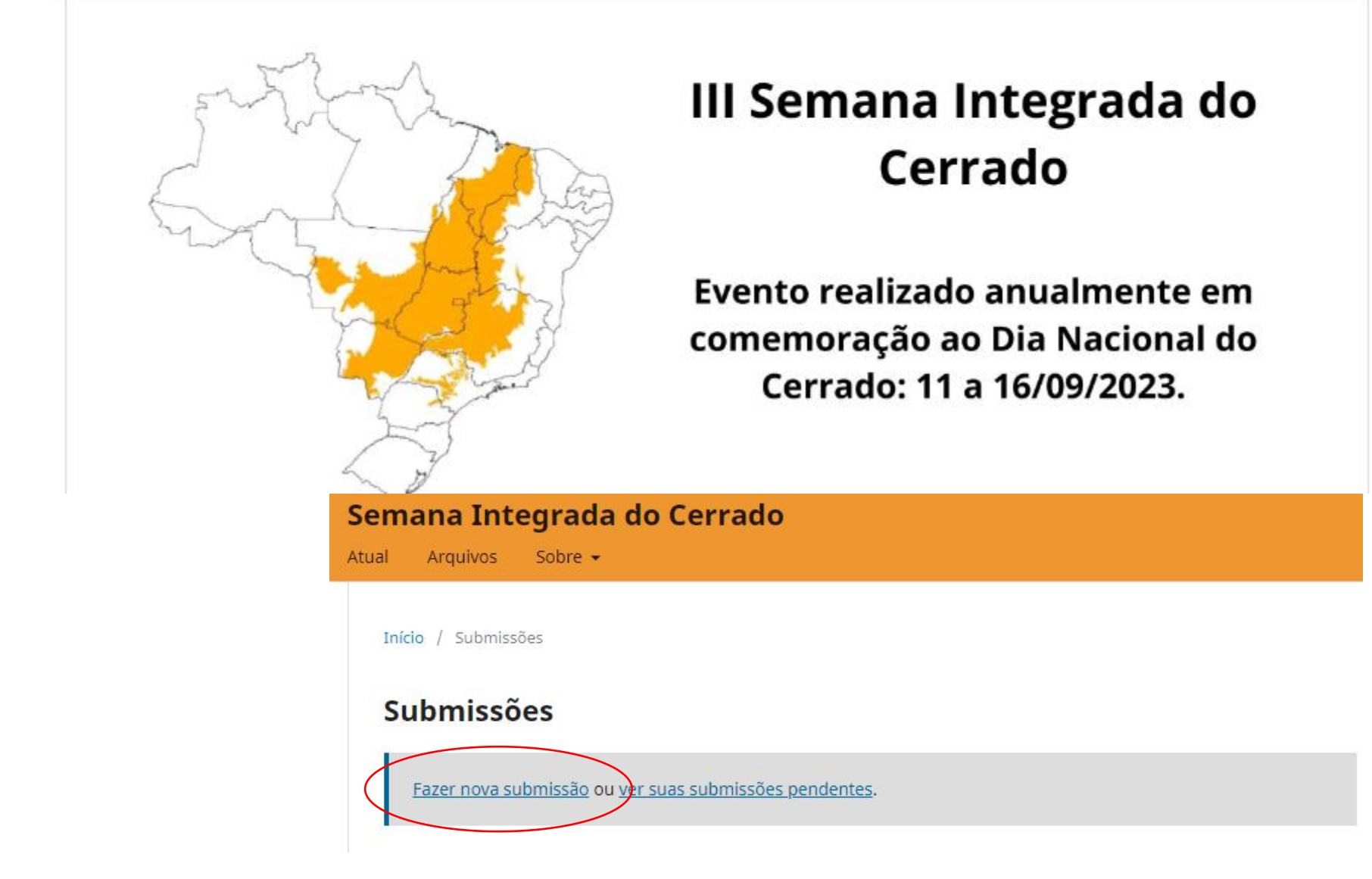

**Enviar Submissão** 

Informações Para Leitores Para Autores Para Bibliotecários

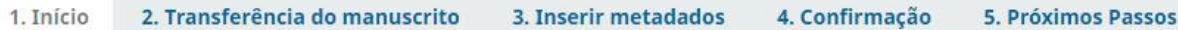

#### Seção

Os artigos devem ser submetidos a uma das seções do periódico. \*

#### Requisitos para Envio de Manuscrito

Você deve ler e reconhecer que você completou os requisitos abaixo antes de prosseguir.

□ A contribuição é original e inédita, e não está sendo avaliada para publicação por outra revista; caso contrário, deve-se justificar em "Comentários ao editor".

□ O arquivo da submissão está em formato Microsoft Word, OpenOffice ou RTF.

Todas as Caixas de seleção devem ser

marcadas. Na parte em que está escrito

"Seção" o autor deverá escolher a qual

área se refere o trabalho.

□ Onde disponível, os URLs para as referências foram fornecidos.

□ O texto está em espaço simples; usa uma fonte de 12-pontos; emprega itálico em vez de sublinhado (exceto em endereços URL); as

figuras e tabelas estão inseridas no texto, não no final do documento na forma de anexos.

□ O texto seque os padrões de estilo e requisitos bibliográficos descritos em Diretrizes para Autores, na página Sobre a Revista.

Comontórios nara o oditor

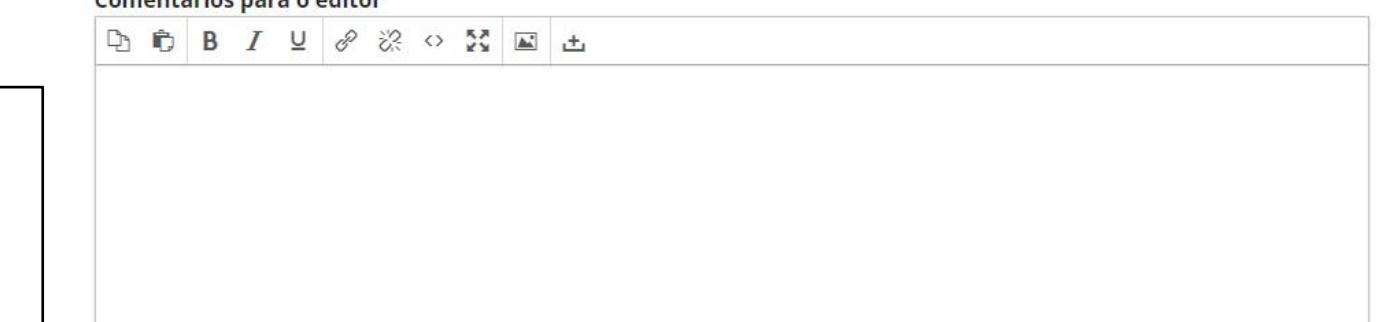

#### Contato de Correspondência \*

□ Sim, eu gostaria de ser comunicado sobre esta submissão.

Preencher os dados e clicar em "Salvar e continuar"

□ Sim, eu concordo em ter meus dados coletados e armazenados de acordo com a declaração de privacidade.

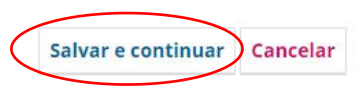

Seção

Agroecologia e Extrativismo Sustentável no Cerrado Águas do Cerrado Biodiversidade e Etnoconhecimento no Cerrado Comunidades de Povos Originários e Tradicionais do Cerrado Educação e Gestão Ambiental Geotecnologia e Cartografia no Cerrado Temas transversais no Cerrado (Interdisciplinar) Urbanização nas áreas do Cerrado

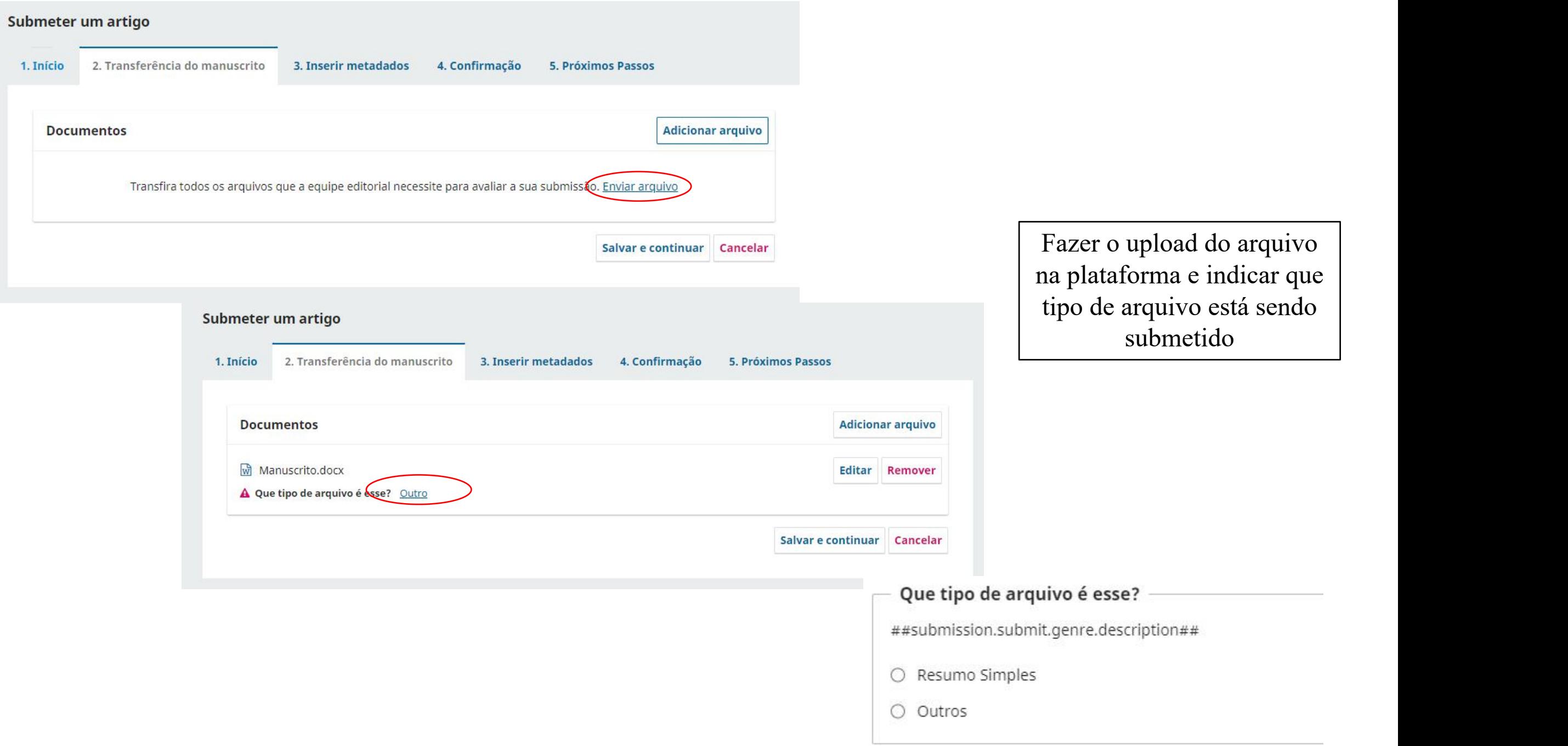

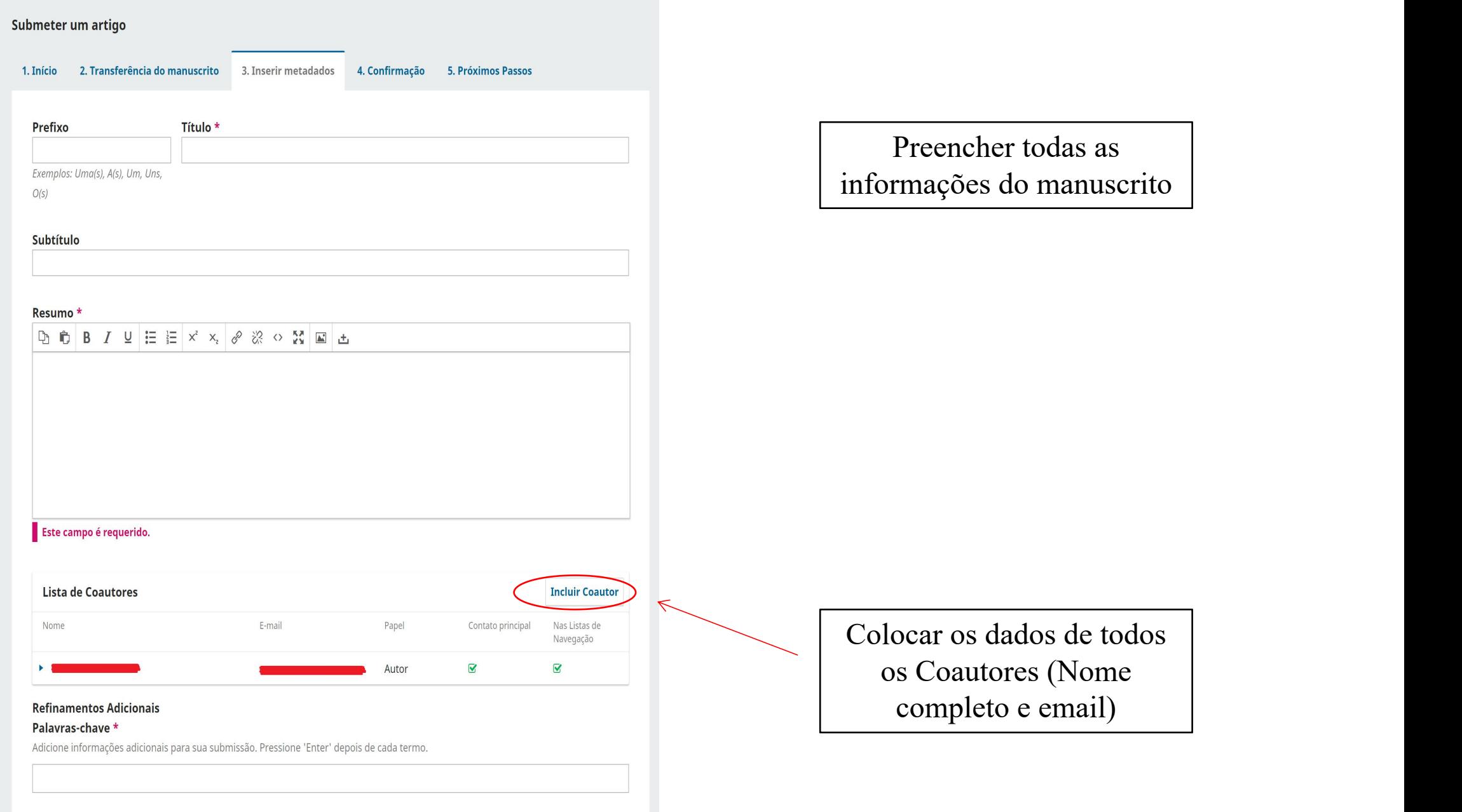

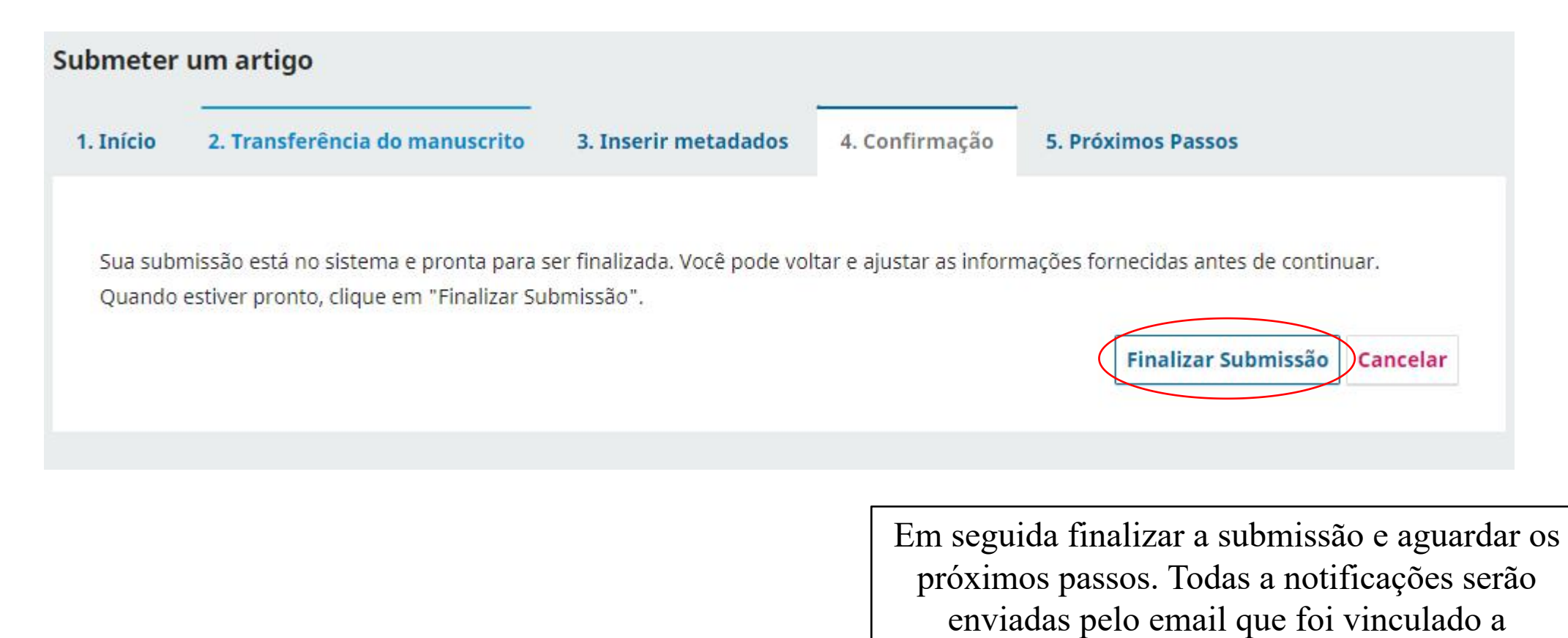

submissão.